$APP$ 

易了.

MACD, SAR, KDJ

**股盈亏,用的是海通证券,在哪可以看啊-股识吧**

 $\epsilon$ 

 $\rightharpoonup$  —— (

## $*$  // $*$ fedom.net/zhengquantushu/index.html

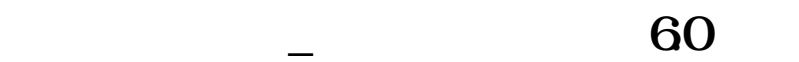

 $60$ 

#!NwL![#下载:海通证券电脑版怎么查询股票.pdf](/neirong/TCPDF/examples/output.php?c=/article/64201815.html&n=海通证券电脑版怎么查询股票.pdf) [《卖出股票额度多久消失》](/author/7655.html)  $\frac{\text{tick}}{\text{tick}}$ [《诱骗投资者买卖股票判多久》](/read/7874.html) [《股票一般翻红多久》](/subject/8135.html) [《股票从业资格证需要多久》](/chapter/8161.html) [下载:海通证券电脑版怎么查询股票.doc](/neirong/TCPDF/examples/output.php?c=/article/64201815.html&n=海通证券电脑版怎么查询股票.doc) [更多关于《海通证券电脑版怎么查询股票》的文档...](https://www.baidu.com/s?wd=%E6%B5%B7%E9%80%9A%E8%AF%81%E5%88%B8%E7%94%B5%E8%84%91%E7%89%88%E6%80%8E%E4%B9%88%E6%9F%A5%E8%AF%A2%E8%82%A1%E7%A5%A8)

<https://www.gupiaozhishiba.com/article/64201815.html>